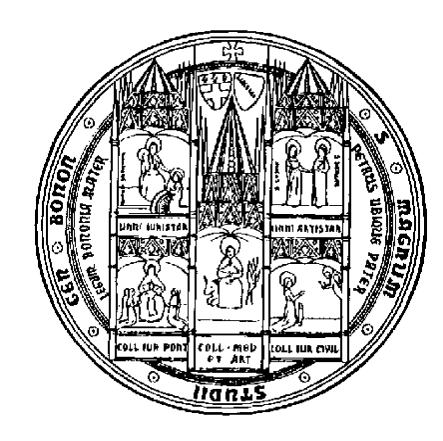

### **Linguaggio C: File**

Fondamenti di Informatica T

Il file e` **l'unita` logica di memorizzazione dei dati su memoria di massa**, che consente una memorizzazione **persistente** dei dati, non limitata dalle dimensioni della memoria centrale.

I programmi C possono accedere a file (leggere e scrivere) mediante le funzioni standard definite nella libreria di I/O (<stdio.h>)

Caratteristiche dell'accesso a file in C:

- Ogni programma vede il file come una **sequenza di componenti** (record logici), terminata da una "marca" di fine file (End Of File, EOF)
- I file sono gestiti dal Sistema Operativo. La realizzazione delle funzioni standard di I/O (<stdio.h>) tiene conto delle funzionalita` del S.O ospite.

## **I file**

- In C i file vengono distinti in due categorie:
	- **file di testo**, trattati come sequenze di caratteri. organizzati in linee (ciascuna terminata da '\n')
	- **file binari**, visti come sequenze di bit

### **File di testo**

- Sono file di caratteri, organizzati in linee.
- Ogni linea e` terminata da una marca di fine linea (newline, carattere '\n').

```
Gentile sig. Rossi,↵
```

```
con la presente le comunico che↵
```
è scaduto il termine per il pagamento ↵

dell'Assicurazione della sua automobile. ↵

㱺Il record logico puo` essere il singolo carattere, la parola, oppure la linea.

### **Gestione di file in C**

I file hanno una **struttura sequenziale**, cioè:

- i record logici sono organizzati in una sequenza rigidamente ordinata
- per accedere ad un particolare record logico, e` necessario "scorrere" tutti quelli che lo precedono.

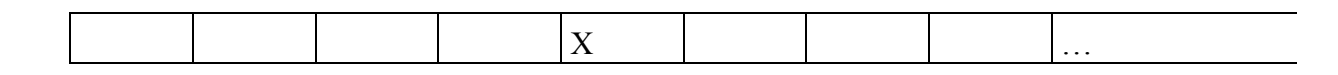

• Per accedere ad un file da un programma C, e` necessario predisporre una variabile che lo rappresenti (**puntatore a file**)

### **Puntatore a file**

E` una variabile che viene utilizzata per riferire un file nelle operazioni di accesso (lettura e scrittura.). Implicitamente essa indica:

il file

- l'elemento corrente all'interno della sequenza
- Ad esempio:
- FILE \*fp;
- $\cdot$   $\Rightarrow$  il tipo FILE e' un tipo non primitivo dichiarato nel file stdio.h.

### **Gestione di file in C**

Apertura di un file:

• Prima di accedere ad un file e` necessario **aprirlo**: l'operazione di apertura compie le azioni preliminari necessarie affinche` il file possa essere acceduto (in lettura o in scrittura). L'operazione di apertura inizializza il puntatore al file.

#### Accesso ad un file:

• Una volta aperto il file, e` possibile leggere/scrivere il file, riferendolo mediante il puntatore a file.

#### Chiusura di un file:

• Alla fine di una sessione di accesso (lettura o scrittura) ad un file e` necessario chiudere il file per memorizzare permanentemente il suo contenuto in memoria di massa:

Fondamenti di Informatica T

### **Apertura di un File**

**FILE \*fopen(char \*name, char \*mode);**

#### • dove:

- **name** e` un vettore di caratteri che rappresenta il nome (assoluto o relativo) del file nel file system
- **mode** esprime la modalita` di accesso scelta.
	- "r", in lettura (read)
	- "w", in scrittura (write)
	- "a", scrittura, aggiunta in fondo (append)
	- "b", a fianco ad una delle precedenti,indica che il file e` binario (**se non specificato, il file e` di testo**)
- Se eseguita con successo, l'operazione di apertura ritorna come risultato un puntatore al file aperto:
- Se l'apertura fallisce, fopen restituisce il valore NULL. Tipici motivi di fallimento:
	- Il file non esiste
	- Il file viene aperto in una modalita` incompatibile con le sue proprieta` (ad esempio: apro in scrittura un file a sola lettura, read only), etc.

### **Apertura in lettura**

**FILE \*fp; fp = fopen("filename", "r")**

Se il file non e` vuoto:

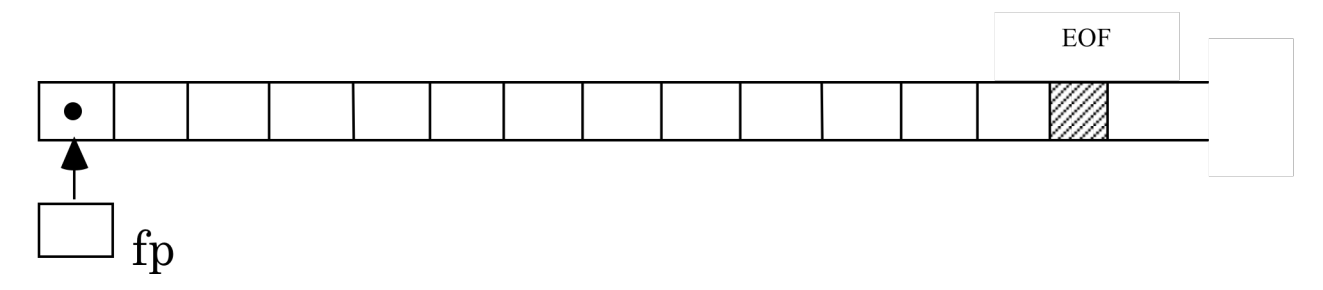

### **Apertura in scrittura**

**FILE \*fp; fp = fopen("filename", "w")**

Anche se il file non e` vuoto:

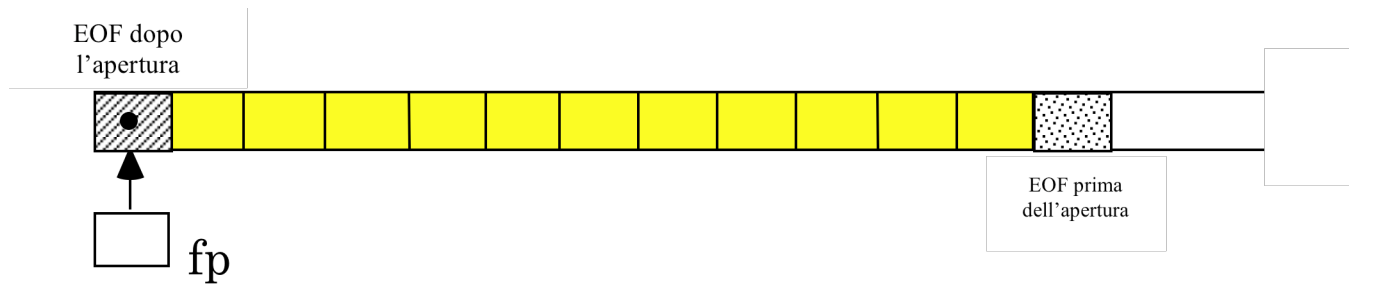

Se il file esisteva gia`, il suo contenuto viene perso: si scriveranno i nuovi record logici, sopra i pre-esistenti, a partire dal primo.

### **Apertura in aggiunta (append)**

```
FILE *fp;
fp = fopen("filename", 
"a")
```
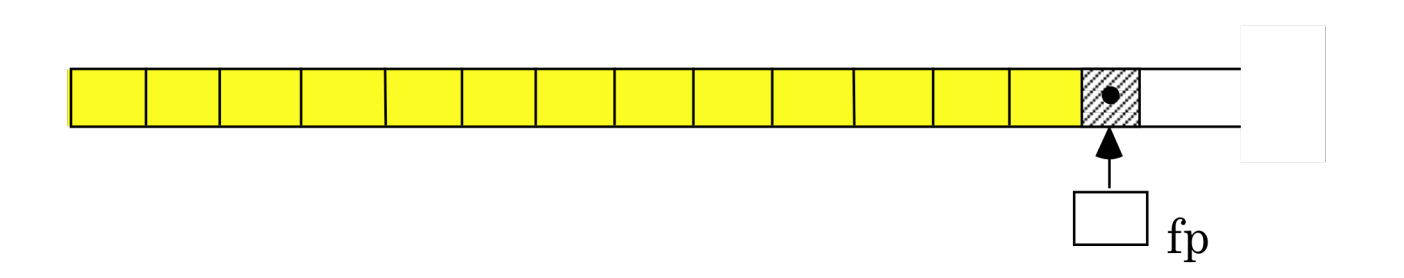

Il puntatore al file si posiziona sull'elemento successivo all'ultimo significativo del file ➨ se il file esisteva gia`, il suo contenuto non viene perso.

### **Apertura di un file**

**Ad esempio: File \*fp; fp=fopen("c:\anna\dati", "r"); <uso del file>**

㱺fp rappresenta, dall'apertura in poi, il riferimento da utilizzare nelle operazioni di accesso a c:\anna\dati. Esso individua, in particolare:

- il file
- l'elemento corrente all'interno del file

### **Chiusura di un File**

- Al termine di una sessione di accesso al file, esso deve essere **chiuso**.
- L'operazione di chiusura si realizza con la funzione fclose:

```
int fclose(FILE *fp);
```
dove **fp** rappresenta il puntatore al file da chiudere.

**fclose** ritorna come risultato un intero:

- se l'operazione di chiusura e eseguita correttamente restituisce il valore 0;
- se la chiusura non e` andata a buon fine, ritorna la costante EOF.

## **Esempio**

```
#include <stdio.h>
main()
{
 FILE *fp;
 fp = fopen("prova.txt", "w")
 <scrittura di prova.txt>
 fclose(fp);
}
```
### **File standard di I/O**

Esistono tre file testo che sono aperti automaticamente all'inizio di ogni esecuzione:

- **stdin**, standard input (es. tastiera), aperto in lettura
- **stdout**, standard output (es. video), aperto in scrittura
- **stderr**, standard error (es. video), aperto in scrittura

**stdin**, **stdout**, **stderr** sono variabili di tipo puntatore a file automaticamente (ed implicitamente) definite  $\rightarrow$  non vanno definite.

#### **Lettura e Scrittura di file**

Una volta aperto un file, su di esso si puo` accedere in lettura e/o scrittura, compatibilmente con quanto specificato in fase di apertura.

**File di testo:** sono disponibili funzioni di:

- Lettura/scrittura con formato: fscanf, fprintf
- Lettura/scrittura di caratteri: fgetc, fputc
- Lettura/scrittura di stringhe di caratteri: fgets, fputs.

#### **File binari:** si utilizzano funzioni di Lettura/scrittura di blocchi:

fread, fwrite.

#### **Accesso a file di testo: lettura/scrittura con formato**

Funzioni simili a scanf e printf, ma con un parametro aggiuntivo per il puntatore al file di testo sul quale si vuole leggere o scrivere:

**Lettura con formato:** Si usa la funzione fscanf:

**int fscanf (FILE \*fp, stringa-controllo, ind-elem);**

dove:

- **fp** e` il puntatore al file
- **stringa-controllo** indica il formato dei dati da leggere
- **ind-elem** e` la lista degli indirizzi delle variabili a cui assegnare i valori letti.

Restituisce il numero di elementi letti, oppure un valore negativo in caso di errore.

**Esempio:**

```
FILE *fp;
int A; char B; float C;
fp=fopen("dati.txt", "r");
fscanf(fp, "%d%c%f", &A, &B, &C);
...
fclose(fp);
```
Fondamenti di Informatica T

#### **Accesso a file di testo: lettura/scrittura con formato**

**Scrittura con formato:** Si usa la funzione fprintf:

```
int fprintf(FILE *fp, stringa-controllo, elem);
```
dove:

- **fp** e` il puntatore al file
- **stringa-controllo** indica il formato dei dati da scrivere
- **elem** e` la lista dei valori (espressioni) da scrivere

Restituisce il numero di elementi scritti, oppure un valore negativo in caso di errore.

```
Esempio:
FILE *fp;
float C=0.27;
fp=fopen("risultati.txt", "w");
fprintf(fp,"Risultato: %f", c*3.14);
...
fclose(fp);
```
# **printf/scanf vs fprintf/fscanf** Notiamo che:

**printf(stringa-controllo, elementi) scanf(stringa-controllo, ind-elementi);** equivalgono a:

**fprintf(stdout, stringa-controllo, elementi); fscanf(stdin, stringa-controllo, ind-elementi);**

### **Esempio: scrittura di un file di testo**

```
#include <stdio.h>
main()
{ char item[80];
  FILE *fp;
  int fine=0;
  /* scrittura in un file della lista della spesa:*/
  fp=fopen("testo.txt", "w");
  printf(" Lista della spesa: ");
  while (!fine)
  { printf(" \nprossimo articolo ? ");
       scanf("%s", item);
       fprintf(fp, "%s\n", item);
      printf("\nFinito (si=1, no=0)? ");
       scanf("%d ", &fine);
  }
  fclose(fp);
}
```
Fondamenti di Informatica T

### **Esempio: lettura e stampa di un file di testo**

```
#include <stdio.h>
```

```
main()
{ char buf[80]
  FILE *fp;
```

```
fp=fopen("testo.txt", "r");
 while (fscanf(fp,"%s",buf)>0)
    printf("%s", buf);
 fclose(fp);
}
```
### **Lettura/scrittura di caratteri:**

Funzioni simili a getchar e putchar, ma con un parametro aggiuntivo che rappresenta il puntatore al file (di testo) sul quale si vuole leggere o scrivere:

- **int getc (FILE \*fp);**
- **int putc (int c, FILE \*fp);**
- **int fgetc (FILE \*fp);**
- **int fputc (int c, FILE \*fp);**

In caso di esecuzione corretta, restituiscono il carattere letto o scritto come intero, altrimenti EOF.

```
Esempio: Programma che copia un file in un altro
                        file (stdout)
#include <stdio.h>
void filecopy(FILE *, FILE *);
main()
{ FILE *fp;
  char nome[20];
  printf("Nome del file? ");
  scanf("%s", nome);
  if ((fp=fopen(nome, "r"))==NULL)
  { printf("\nImpossibile aprire il file %s\n",nome);
      exit(1);
  }
  else
  { filecopy(fp, stdout);
      fclose(fp);
  }
}
```

```
void filecopy(FILE *inFile, FILE *outFile)
{ int c;
  while((fscanf(inputFile, 
"%c", &c))>0)
          fprintf(outputFile, 
"%c", c);
  return;
```
**}**

### **Lettura/scrittura di stringhe**

Funzioni simili a gets e puts:

**char \*fgets (char \*s, int n, FILE \*fp);**

- Trasferisce nella stringa s i caratteri letti dal file puntato da fp, fino a quando ha letto n-1 caratteri, oppure ha incontrato un newline, oppure la fine del file. La fgets mantiene il newline nella stringa s.
- Restituisce la stringa letta in caso di corretta terminazione; '\0' in caso di errore o fine del file.

### **Lettura/scrittura di stringhe**

Funzioni simili a gets e puts:

**char \*fgets (char \*s, int n, FILE \*fp);**

- Trasferisce nella stringa s i caratteri letti dal file puntato da fp, fino a quando ha letto n-1 caratteri, oppure ha incontrato un newline, oppure la fine del file. La fgets mantiene il newline nella stringa s.
- Restituisce la stringa letta in caso di corretta terminazione; '\0' in caso di errore o fine del file.

**int \*fputs (char \*s, FILE \*fp);**

- Trasferisce la stringa s (terminata da '\0') nel file puntato da fp. Non copia il carattere terminatore '\0' ne` aggiunge un newline finale.
- Restituisce l'ultimo carattere scritto in caso di terminazione corretta; EOF altrimenti.

### **Accesso a file binari: Lettura/scrittura di blocchi**

- Si puo` leggere o scrivere da un file binario un intero blocco di dati.
- Un file binario memorizza dati di qualunque tipo, in particolare dati che non sono caratteri (interi, reali, vettori o strutture).
- Per la lettura/scrittura a blocchi e` necessario che il file sia stato aperto in modo binario (modo "b").

### **Lettura di file binari**

**int fread (void \****vet***, int** *size***, int** *n***, FILE \****fp***);**

• legge (al piu`) n oggetti dal file puntato da fp, collocandoli nel vettore vet, ciascuno di dimensione size. Restituisce un intero che rappresenta il numero di oggetti effettivamente letti.

#### **Esempio**: file binario contenente interi.

```
FILE *fp;
int dati[100], k;
fp=fopen("dati.bin"
, 
"rb");
k=fread(dati, sizeof(int),100, fp);
printf("numero di valori effettivamente letti: %d\n"
,
  k);
```
**…**

### **Scrittura di file binari**

**int fwrite (void \****vet***, int** *size***, int** *n***, FILE \****fp***);**

• Scrive sul file puntato da fp, prelevandoli dal vettore vet, n oggetti, ciascuno di dimensione size. Restituisce un intero che rappresenta il numero di oggetti effettivamente scritti (inferiore ad n solo in caso di errore).

**Esempio**: file binario contenente i primi 100 interi.

```
FILE *fp;
int i;
fp=fopen("dati.bin"
, 
"wb");
for(i=0; i<100; i++)
  fwrite(i, sizeof(int),1, fp);
fclose(fp);
```
**…**

### **Esempio:**

Programma che scrive una sequenza di record (dati da input) in un file binario:

```
#include<stdio.h>
typedef struct{ char nome[20];
               char cognome[20];
               int reddito;
          }persona;
main()
{ FILE *fp;
 persona p;
  int fine=0;
```

```
fp=fopen("archivio.dat","wb");
 do
  { printf("Dati persona?");
      scanf("%s%s%d%d",&p.nome,
               &p.cognome,&p.reddito);
      fwrite(&p,sizeof(persona),1,fp);
     printf("Fine (si=1,no=0)?");
      scanf("%d", &fine);
 }while(!fine);
 fclose(fp);
}
```
### **Esempio:**

Programma che legge e stampa il contenuto di un file binario:

```
#include<stdio.h>
typedef struct{ char nome[20];
                  char cognome[20];
                  int reddito;
            }persona;
main()
{ FILE *fp;
```
**persona p;**

```
fp=fopen("archivio.dat","rb");
```

```
while( fread(&p, sizeof(persona),1, fp)>0)
   printf("%s%s%d",p.nome,p.cognome,
                  p.reddito);
```

```
fclose(fp);
```
**}**

### **Esempio: file di record**

• File di record: scrive il contenuto di un vettore di record (inizializzato con dati forniti da stdin) in un file binario dato da input.

```
#include <stdio.h>
#include <ctype.h>
#define DIM 5
typedef struct { char nome[15];
                   char cognome[15];
                   char via[10];
                   int eta;
             } Persona;
```
**Persona P[DIM];**

Fondamenti di Informatica T

```
main()
{ int crea_vettore(Persona V[], int dim);
 int i, n;
 FILE *file;
 char nome[30];
 gets(nome);
 n=crea_vettore(P,DIM);
 if ((file=fopen(nome, "wb"))==NULL)
 { printf("Impossibile aprire file%s\n", nome);
             return 1;
  }
 fwrite(P,sizeof(Persona),n,file);
 fclose(file);
}
```

```
int crea_vettore(Persona P[], int dim)
{ int i=0;
  char s[80];
 while (!feof(stdin) && i<dim)
   { scanf("%s\n",P[i].nome);
      scanf("%s\n",P[i].cognome);
      scanf("%s\n",P[i].via);
      scanf("%d",&(P[i].eta));gets(s);
      i++;
      printf("%s\n%s\n%s\n%d\n",P[i].nome,
     P[i].cognome,P[i].via,P[i].eta);
    }
   return i;
}
```